# **CSC 309 Lecture Notes Weeks 6 and 7Design RefinementIntroduction to Code Coverage Measures**

#### I. **Administrative Matters**

A. Midterm moved <sup>t</sup>o *Monday 18 May.*

B. M4 due date also moved <sup>t</sup>o *Monday 18 May.*

C. Here is *Week 7* design review schedule:

### **Week 7 Design Reviews**

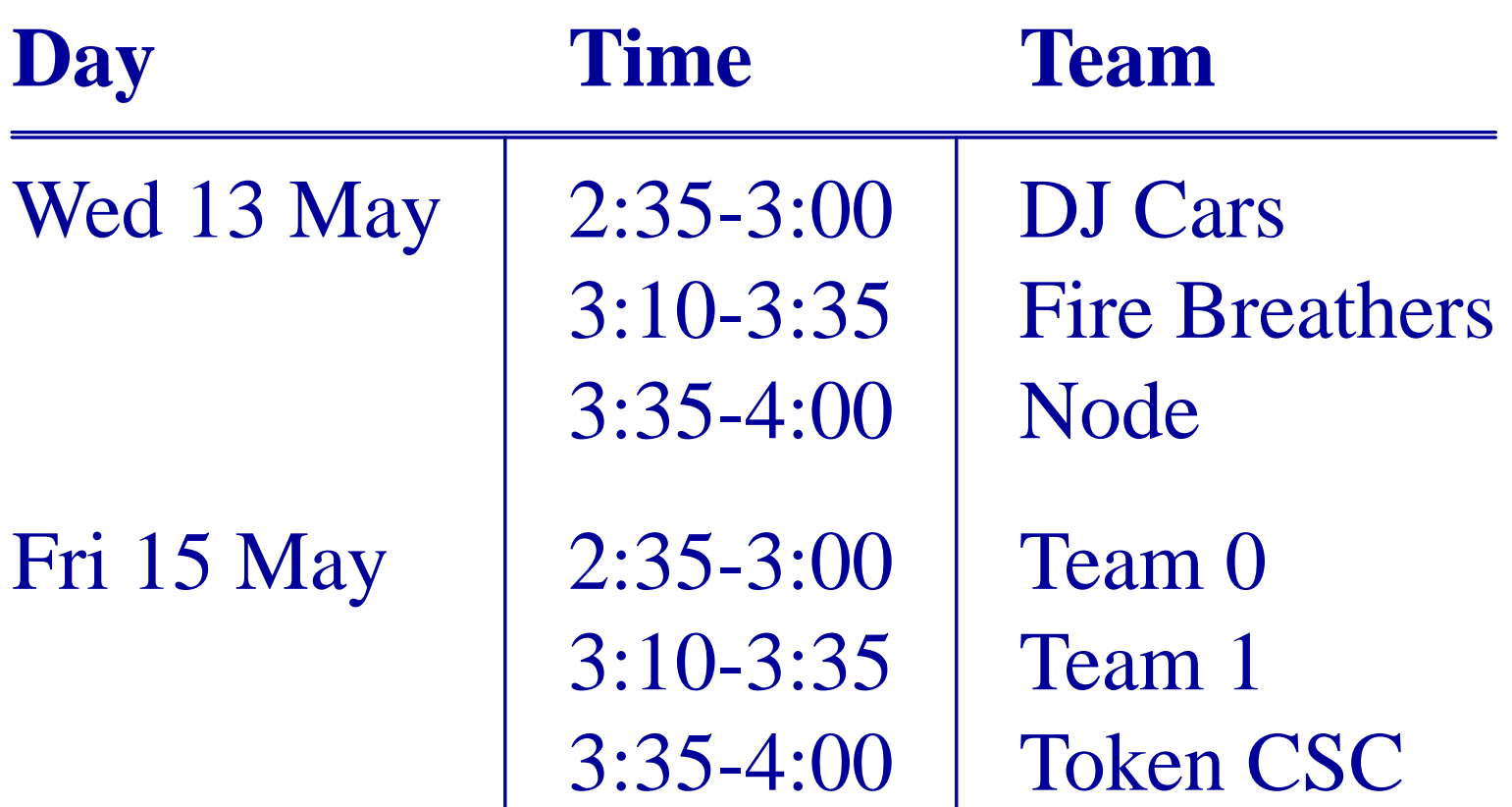

### D. Here meeting schedule for *Friday Week 6*:

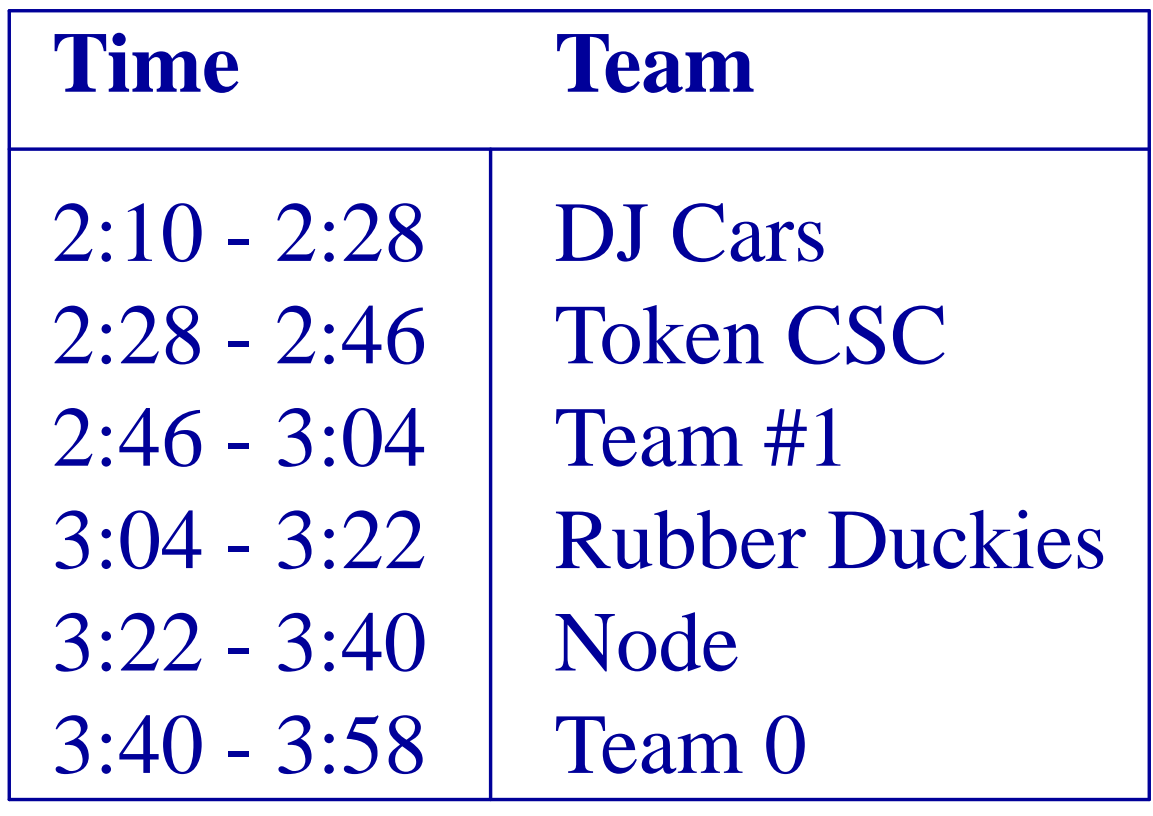

- II. **The "P" part of "MVP"**
	- A. "P" is for "Process".
	- B. Define data and methods to support efficientimple'n of Model classes.
	- C. Process classes do not trace directly to userlevel spec.

#### **"P" is for "Process", cont'd**

- D. A lot of process classes come from a library, Java or other language.
	- 1. In particular, Java *collection* classes.
	- 2. Highly suitable for 309 use.

#### III. **Example data structure refinement**

- A. See Calendar Tool example online.
- B. Key refinement is choosing appropriate data rep for a user calendar.
- C. Design based on need to access items byunique key, and in ordered sequences.
- D. TreeMap is chosen.
- E. See in particular UserCalendar and ItemKey classes.

# IV. **Using java.io.File**

- A. Key classes and methods:
	- 1. FileInputStream, FileOutputStream
	- 2. ObjectInputStream, ObjectOutputStream
	- 3. readObject, writeObject

#### **Using java.io.File, cont'd**

# B. Suppose we havepublic class SomeModelClassextends Model {

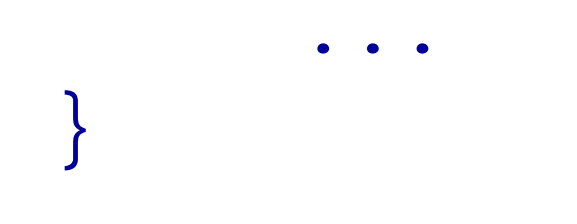

- model = new SomeModelClass();
- /\* Put some data in model ... \*/

model = new SomeModelClass();

/\* Put some data in model ... \*/

FileOutputStream outFile =new FileOutputStream("model.dat");

model = new SomeModelClass();

/\* Put some data in model ... \*/

FileOutputStream outFile =new FileOutputStream("model.dat");

ObjectOutputStream outStream =new ObjectOutputStream(outFile);

model = new SomeModelClass();

/\* Put some data in model ... \*/

FileOutputStream outFile =new FileOutputStream("model.dat");

ObjectOutputStream outStream =new ObjectOutputStream(outFile);

outStream.writeObject(model);

D. To read back in:FileInputStream inFile = new FileInputStream("model.dat");ObjectInputStream inStream = new ObjectInputStream(inFile);model = (SomeModelClass)inStream.readObject();

#### **Using java.io.File, cont'd**

E. More details on pages 1-2 of notes.

F. For team members who implement file opening and saving.

A. Useful when multiple views change, basedon changing model, e.g.,

- A. Useful when multiple views change, basedon changing model, e.g.,
	- 1. *CalTool:* daily, weekly, monthly views

- A. Useful when multiple views change, basedon changing model, e.g.,
	- 1. *CalTool:* daily, weekly, monthly views
	- 2. *Grader:* gradebook, graphics views

- A. Useful when multiple views change, basedon changing model, e.g.,
	- 1. *CalTool:* daily, weekly, monthly views
	- 2. *Grader:* gradebook, graphics views
	- 3. *Scheduler:* list and calendar views

- A. Useful when multiple views change, basedon changing model, e.g.,
	- 1. *CalTool:* daily, weekly, monthly views
	- 2. *Grader:* gradebook, graphics views
	- 3. *Scheduler:* list and calendar views
	- 4. *TestTool:* ques dialogs, ques bank views

}

## B. Java's *Observer* interface.

interface **Observer** {public void **update** (Observable o,Object arg)

C. Java's *Observable* class. class **Observable** {void **addObserver**(Observer o) void **setChanged()** boolean **hasChanged()** void **notifyObservers()** void **notifyObservers**(Object arg) }

#### D. Typical usage

. . .

}

}

. . .

class model extends **Observable** { ... } class View implements **Observer** { ... } class UserCalendar extends Model {

public void add(ScheduledItem item) {

```
items.add(item);setChanged();
```
public class OKScheduleEVentButtonListenerimplements ActionListener {

public void actionPerformed() {

. . .

}

}

userCalendar.add(...);userCalendar.**notifyObservers**();

}

public class MonthlyAgenda extends View {public MonthlyAgenda( UserCalendar userCalendar) {. . . userCalendar.**addObserver**(this)}public void **update**(Observable o, Object arg) {/\* Get items from model ... \*/}

#### VI. **Client/server pattern**

A. Details in on page 4 of notes and309/examples/rmi.

B. For team members who implementserver-to-client processing using RMI.

### VII. **Coupling and cohesion-- a Couple Well-Established Terms**

A. "Coupling" and "cohesion" denoteconnectedness and interconnectedness.

B. Measures of coupling:

- B. Measures of coupling:
	- 1. number of classes inherited from

- B. Measures of coupling:
	- 1. number of classes inherited from
	- 2. number of classes referenced

- B. Measures of coupling:
	- 1. number of classes inherited from
	- 2. number of classes referenced
	- 3. number of methods called

- B. Measures of coupling:
	- 1. number of classes inherited from
	- 2. number of classes referenced
	- 3. number of methods called
	- 4. number of parameters in a method

C. Measures of cohesion:

C. Measures of cohesion:

1. class has logically-related functionality

- C. Measures of cohesion:
	- 1. class has logically-related functionality
	- 2. method performs single specific function

- C. Measures of cohesion:
	- 1. class has logically-related functionality
	- 2. method performs single specific function
	- 3. coupling is reduced overall
#### **Coupling and Cohesion, cont'd**

D. Conclusion -*minimize coupling, maximize cohesion*

### VIII. **Techniques to reduce coupling**

#### VIII. **Techniques to reduce coupling**

A. Limit number of classes that communicatewith each other.

#### VIII. **Techniques to reduce coupling**

- A. Limit number of classes that communicatewith each other.
- B. Limit number of calls between classes that docommunicate.

1. E.g., button listeners talk directly to model:

OKScheduleEventListener.actionPerformed

calls

schedule.scheduleEvent

directly.

2. More highly-coupled alternative, mediator / controller style:

> SomeMediator. getSchedule().scheduleEvent(...)

C. Limit public methods in each class.

C. Limit public methods in each class.

1. Make method public only if demanded.

- C. Limit public methods in each class.
	- 1. Make method public only if demanded.
	- 2. Don't add get, set methods "in case" they may be needed.

- C. Limit public methods in each class.
	- 1. Make method public only if demanded.
	- 2. Don't add get, set methods "in case" they may be needed.
	- 3. E.g., ScheduleEventDialog.getSchedule isnever used, and not provided.

D. Limit method parameters, return vals tosmallest type necessary.

- D. Limit method parameters, return vals tosmallest type necessary.
	- 1. Consider UserCalendar.getItems.

- D. Limit method parameters, return vals tosmallest type necessary.
	- 1. Consider UserCalendar.getItems.
	- 2. It could return full UserCalendar or simpler ScheduledItem[].

- D. Limit method parameters, return vals tosmallest type necessary.
	- 1. Consider UserCalendar.getItems.
	- 2. It could return full UserCalendar or simpler ScheduledItem[].
	- 3. ScheduledItem[] is preferable, since callers of getItems don't need full UserCalendar.

## E. Design to limit change needed ifdata representations change.

- E. Design to limit change needed ifdata representations change.
	- 1. When using external process classes (e.g., DB package), design *wrapper* classes.

- E. Design to limit change needed ifdata representations change.
	- 1. When using external process classes (e.g., DB package), design *wrapper* classes.
	- 2. With properly designed wrappers, little orno change to Model is necessary whenchanging Process classes.

F. Use exception handling wisely.

- F. Use exception handling wisely.
	- 1. Consider use of exception handling tocommunicate between models and views.

- F. Use exception handling wisely.
	- 1. Consider use of exception handling tocommunicate between models and views.
	- 2. The PrecondViolation exception classes provide generic, uniform errorcommunication.

### IX. **Techniques to increase cohesion**

### IX. **Techniques to increase cohesion**

A. Coupling easier to pinpoint.

#### IX. **Techniques to increase cohesion**

A. Coupling easier to pinpoint.

B. Less coupling generally increases cohesion.

- IX. **Techniques to increase cohesion**
	- A. Coupling easier to pinpoint.
	- B. Less coupling generally increases cohesion.
	- C. Addressing cohesion directly means eachclass does *"one thing"*.

D. Many design patterns promote cohesion.

D. Many design patterns promote cohesion.

E. Simply limiting size of methods and classesincreases cohesion.

- D. Many design patterns promote cohesion.
- E. Simply limiting size of methods and classesincreases cohesion.
- F. I.e., it's harder to do too much in small classesand functions.

# *NOTE:***Handout on design andimplementation conventions says:**

- No method longer than 50 lines
- No more that 25 public, 25 protected methods per class (50 total)
- No more than 50 data fields

A. "If something goes wrong in module X, *where do I look?"*

- A. "If something goes wrong in module X, *where do I look?"*
- B. First, look in module X.

- A. "If something goes wrong in module X, *where do I look?"*
- B. First, look in module X.
- C. Then look at other modules coupled to X.

- A. "If something goes wrong in module X, *where do I look?"*
- B. First, look in module X.
- C. Then look at other modules coupled to X.
- D. Repeat until problem located.

- A. "If something goes wrong in module X, *where do I look?"*
- B. First, look in module X.
- C. Then look at other modules coupled to X.
- D. Repeat until problem located.
- E. This is much easier with less coupling.

### XI. **Milestone 4 Testing Details**

- A. We will *NOT* use Spest to generate tests.
- B. Do use Spest for specs, to aid hand-written testing:
	- 1. preconds define testing input ranges
	- 2. postconds define testing oracles
# **Milestone 4 Testing Details, Cont'd**

- C. Don't forget HOW-TO-RUN-TESTS.html.
- D. Describe in detail the following:
	- 1. Exactly what's tested per team member.
	- 2. How to execute tests.
	- 3. Where results appear.

# XII. **What is code coverage?**

- A. What's covered during program execution.
- B. Typically measured at lines of code.
- C. Coverage measure is percentage of*program lines run.*
- D. All lines covered  $\Rightarrow$  100%.

# XIII. **How code goes "uncovered".**

- A. Reasons include:
	- 1. *Uninvoked functions*
	- 2. *Untaken conditional branches*
	- 3. *Unexecuted loop bodies*

**How code goes uncovered, cont'd**

B. During testing, uncovered code means *thereare insufficient test cases.*

# XIV. **Coverage Tool Resources**

A. See the 309/doc/ page.

- B. Note that full code coverage is NOT requiredfor Milestone 4, but is for final project.
- C. M4 requires *selection of which coverage tool to use* <sup>+</sup> initial application.

# XV. **Where code coverage fits into testing.**

A. Ensure black box tests are adequate.

B. Different levels of coverage exist.

C. Good tests must ensure*some measure* of coverage. **Where code coverage fits into testing, cont'd**

D. Coverage measures made during testing

E. Following discussion is of different coveragemeasures, from weakest to strongest.

### XVI. **Code coverage measures.**

- A. Function (method) coverage.
- B. Statement coverage
- C. Branch coverage
- D. Decision coverage

#### **Code coverage measures, cont'd**

- E. Loop coverage
- F. Define-use (d-u) coverage
- G. All path coverage
- H. Exhaustive coverage